### Architecture réseau et filtrage des flux

Filtrage de flux Traduction d'adresse et redirection Cloisonnement des sous-réseaux Ajustement des services Commutateurs administrables

Fabrice HARROUET Ecole Nationale d'Ingénieurs de Brest harrouet@enib.fr http://www.enib.fr/~harrouet/

enib, F.H . . . 1/68

# Architecture réseau et filtrage des flux

#### $\triangleright$  Propos

✫

- $\Diamond$  Il ne suffit pas de faire fonctionner correctement le réseau (ça c'est facile !)
- $\Diamond$  Répond essentiellement à une problématique de sécurité
	- Antagoniste avec le "confort" d'utilisation (compromis `a trouver)
- Limiter l'effet et la propagation des actions malveillantes
	- Risques techniques et juridiques
- $\Diamond$  Repose sur les fonctionnalités de filtrage, traduction et redirection
	- Cloisonnement des sous-r´eseaux
	- N'autoriser que le trafic strictement n´ecessaire
	- D´ecoreller les architectures physique et logique
- $\Diamond$  Influe sur la configuration des services
	- Restrictions sur l'usage des services existants
	- Introduction de services sp´ecifiques

✫

# Architecture réseau et filtrage des flux

#### $\triangleright$  Où sont les méchants "hackers-pédophiles-nazis" ?

 $\Diamond$  À l'extérieur, sur *Internet* ?

o On ne maîtrise rien, on y accède à nos risques

 $\rightarrow$  Limiter les sorties (blacklist ...)

 $\circ$  On peut limiter les entrées à quelques services exposés (ou rien)

- $\Diamond$  À l'intérieur, quelle confiance accorder aux utilisateurs, aux visiteurs ?
	- o Ils peuvent être malveillants à leur insu !
		- $\rightarrow$  Systèmes trop permissifs infestés de programmes malveillants
	- Destruction ou ´evasion d'informations sensibles
	- H´ebergement ou relai d'informations "tendancieuses"
	- Difficile `a contrer sans leur interdire compl`etement le trafic !
	- Vous ˆetes responsable de ce qui sort de chez vous ! (cf http://sebsauvage.net/safehex.html)

enib. F.H . . . 3/68

# Filtrage, traduction et redirection

#### $\triangleright$  Faire respecter une politique de sécurité dans un réseau

 $\Diamond$  On utilise un dispositif pare-feu (firewall)

- $\Diamond$  Filtrage : bloquer ou autoriser le trafic réseau
	- $\circ$  À destination de la machine elle-même
	- o Émanant de la machine elle-même
	- Traversant la machine (routeur)
- Traduction, redirection : modifier les sources/destinations du trafic
- $\Diamond$  Repose sur l'analyse des entêtes IP, ICMP, UDP, TCP ...
- $\Diamond$  Fonctionnalité du noyau du système, dans la pile  $\mathcal{T}\mathcal{CP}/\mathcal{IP}$ 
	- Configurable (voire interop´erable) depuis le mode utilisateur

✫

# Filtrage, traduction et redirection

#### $\triangleright$  Pare-feu sans états (stateless)

- $\Diamond$  Dispositif de filtrage peu évolué (obsolète)
- $\Diamond$  Un ensemble de règles à confronter aux packets IP

◦ Porte sur les adresses, le protocole, les ports . . .

- $\Diamond$  L'analyse de chaque paquet est indépendante des paquets précédents ◦ Ne filtre pas grand chose dans la pratique !
- $\Diamond$  Exemple un poste client veut consulter des serveurs  $HTTP$ 
	- $\circ$  Laisser sortir les paquets  $\mathcal{TCP}$  vers le port 80 ( $\forall$  destination)
	- Le port source du client est dans la plage 49152-65535
	- Il faudrait laisser entrer tous les paquets dans cette plage !  $(\text{server} \rightarrow \text{client} : \text{acquitement} ...)$

enib.  $F.H... 5/68$ 

✫

# Filtrage, traduction et redirection

### $\triangleright$  Pare-feu à états (statefull)

 $\Diamond$  L'analyse de chaque paquet provoque une mémorisation

◦ Ces informations aident `a d´ecider du sort des prochains paquets

◦ La m´emorisation a une dur´ee maximale

 $\Diamond$  On parle de *suivi de communication* (*conntrack*)

 $\Diamond$  Exemple un poste client veut consulter des serveurs  $HTTP$ 

 $\circ$  Laisser sortir les paquets  $\mathcal{TCP}$  vers le port 80 ( $\forall$  destination)

- Le port source du client est dans la plage 49152-65535
- M´emorisation de TCP/@\_src/port\_src/@\_dest/port\_dest

◦ Autorisation implicite de TCP/@\_dest/port\_dest/@\_src/port\_src

◦ Le serveur peut r´epondre au client

 $\Diamond$  De même pour *UDP* et *ICMP* 

(nb : une connexion  $\mathcal{T}CP$  est facilement identifiable)

enib. F.H . . . 6/68

### Filtrage, traduction et redirection

#### $\triangleright$  Séquence de traitement des paquets

Exemple de NetFilter (Linux) ici

 $\Diamond$  Plusieurs *chaînes* :

◦ PREROUTING : ce qui arrive sur une interface

 $\circ$  INPUT : ce qui est à destination de la machine elle-même

o **OUTPUT** : ce qui émane de la machine elle-même

◦ FORWARD : ce qui traverse la machine (routeur)

◦ POSTROUTING : ce qui sort par une interface

 $\Diamond$  Plusieurs tables  $\cdot$ 

✫

◦ filter : filtrage des paquets

◦ nat : traduction d'adresse et redirection

 $\circ$  mangle : altération des paquets

◦ raw : exceptions au suivi de communication (rare !)

enib. F.H  $\ldots$  7/68

# Filtrage, traduction et redirection

#### $\triangleright$  Séquence de traitement des paquets

 $\Diamond$  Chaque règle de *firewall* concerne une chaîne dans une table

- Contient un crit`ere de correspondance avec les paquets  $(interface d'entrée/sortie, protocole, ports/addresses source/dest. ...)$
- Contient une action `a effectuer en cas de correspondance  $(\text{accepter}, \text{détruire}, \text{traduire}, \text{rediriger} \dots)$
- $\Diamond$  Pour chaque paquet à traiter dans une chaîne d'une table :
	- o Les règles sont confrontées une à une au paquet
	- o La première qui correspond emporte la décision
	- D´ecision par d´efaut en cas de non correspondance

enib. F.H . . . 8/68

# Filtrage, traduction et redirection

#### $\triangleright$  Séquence de traitement des paquets

- $\Diamond$  Chaque table ne peut influer que sur quelques chaînes
	- filter : INPUT, OUTPUT et FORWARD
	- nat : PREROUTING, OUTPUT et POSTROUTING
	- mangle : PREROUTING, INPUT, OUTPUT, FORWARD et POSTROUTING
	- raw : PREROUTING et OUTPUT
- $\Diamond$  Possibilité de créer de nouvelles chaînes
	- Peuvent ˆetre invoqu´ees depuis d'autres chaˆınes
	- $\circ$  Permet de structurer les règles en cas configuration élaborée

### Filtrage, traduction et redirection

#### $\triangleright$  Séquence de traitement des paquets

Pour chaque chaˆıne, dans l'ordre : mangle puis nat puis filter

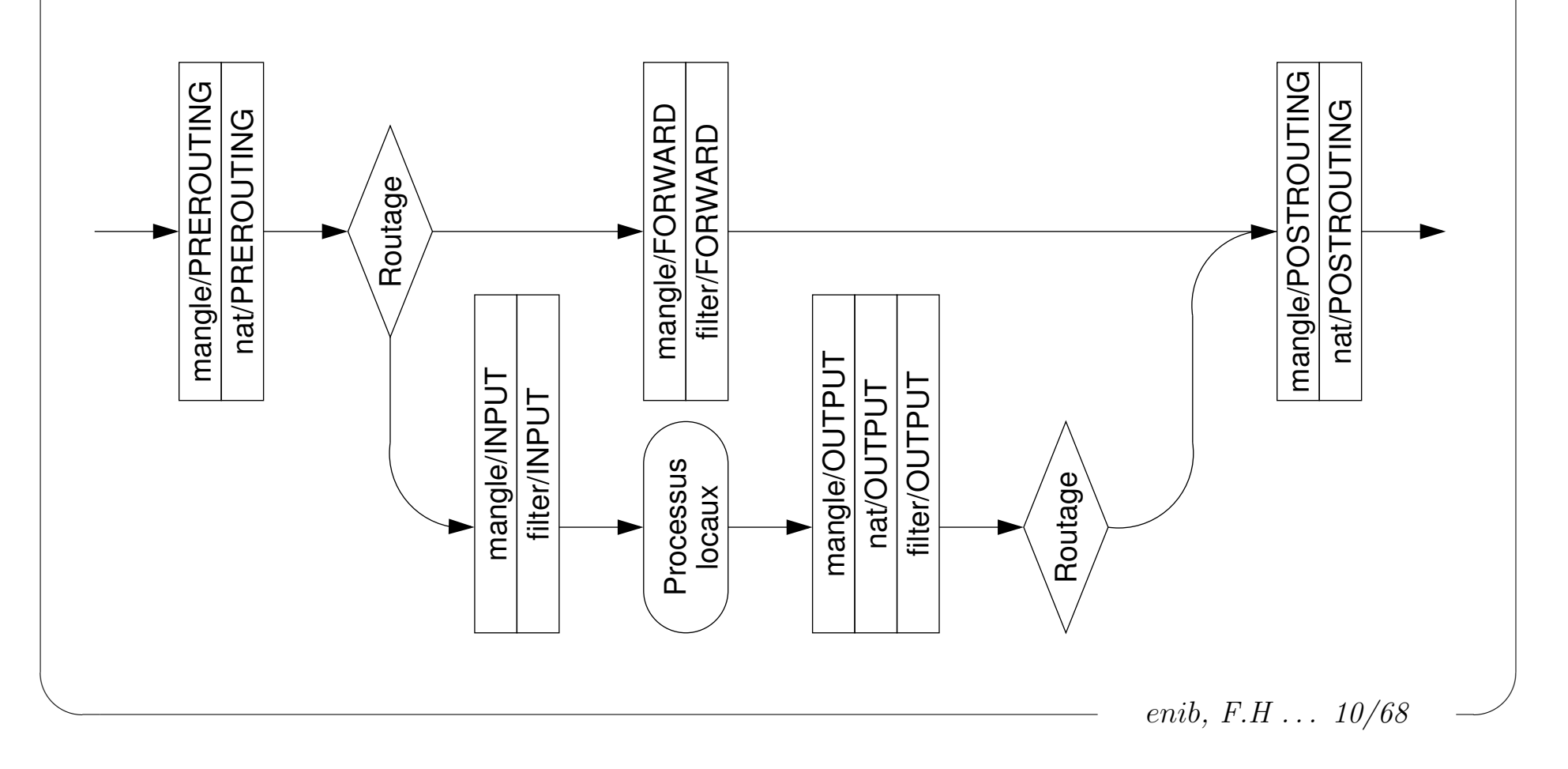

✫

# Filtrage, traduction et redirection

#### $\triangleright$  Configuration de NetFilter

- $\Diamond$  Utilisation de la commande iptables (privilèges requis)
- $\Diamond$  Action par défaut : iptables -t table -P chaîne action
	- Action ACCEPT : autorisation par d´efaut
	- Action DROP : blocage par d´efaut
- $\Diamond$  Retirer les règles : iptables -t table -F
- $\Diamond$  Retirer les chaînes ajoutées : iptables -t table -X
- $\Diamond$  Ajout : iptables -t table -A chaîne critère -j action
- $\Diamond$  Table filter par défaut si option  $-t$  omise
- $\Diamond$  Commandes généralement regroupées dans un fichier script
	- $\circ$  Tout réinitialiser et bloquer par défaut
	- o Si désactivation du *firewall* autoriser par défaut
	- $\circ$  Ajout des règles spécifiques

enib.  $F.H... 11/68$ 

### Filtrage, traduction et redirection

#### ✫ enib, F.H . . . 12/68  $\triangleright$  Configuration de NetFilter EXT | | | INT : 192.168.10.0/24 eth $0$   $\vert$   $\vert$   $\vert$   $\vert$  eth $2$ eth1 DMZ : 195.221.233.0/24 SRV : 192.168.20.0/24 eth3 # cat /etc/rc.d/rc.firewall #!/bin/sh IFCFG="/sbin/ifconfig" IPTBL="/usr/sbin/iptables" EXT\_IF=eth0 DMZ\_IF=eth1 INT\_IF=eth2 SRV\_IF=eth3 case "\$1" in 'stop') disable\_firewall="true" ;; \*) disable\_firewall="false" IPRE=" $[0-9]{1,3}\. [0-9]{1,3}\.$ EXT\_IP='\${IFCFG} \${EXT\_IF} | grep "inet addr:" | \ sed -re s/".\*inet addr:(\${IPRE}).\*"/\\\1/' if  $[-z$  " $E[\text{EXT}_IP]^n$  ; then echo "Cannot determine IP address for \${EXT\_IF} !" disable\_firewall="true" fi # ... determine DMZ\_IP from DMZ\_IF (same way) ... # ... determine INT\_IP from INT\_IF (same way) ... # ... determine SRV\_IP from SRV\_IF (same way) ... ;; esac

### Filtrage, traduction et redirection

✫ #======== Clear and set default policy to DROP =============================== \${IPTBL} -t filter -P INPUT DROP \${IPTBL} -t filter -P FORWARD DROP \${IPTBL} -t filter -P OUTPUT DROP \${IPTBL} -t filter -F \${IPTBL} -t filter -X \${IPTBL} -t nat -P PREROUTING ACCEPT \${IPTBL} -t nat -P POSTROUTING ACCEPT \${IPTBL} -t nat -P OUTPUT ACCEPT \${IPTBL} -t nat -F \${IPTBL} -t nat -X \${IPTBL} -t mangle -P PREROUTING ACCEPT \${IPTBL} -t mangle -P INPUT ACCEPT \${IPTBL} -t mangle -P FORWARD ACCEPT \${IPTBL} -t mangle -P OUTPUT ACCEPT \${IPTBL} -t mangle -P POSTROUTING ACCEPT \${IPTBL} -t mangle -F \${IPTBL} -t mangle -X #======== Allow everything and exit if disabled ============================== if [ "\${disable\_firewall}" = "true" ] ; then echo "!!!! FIREWALL IS DISABLED !!!!" \${IPTBL} -t filter -P INPUT ACCEPT \${IPTBL} -t filter -P FORWARD ACCEPT \${IPTBL} -t filter -P OUTPUT ACCEPT return 0 2>/dev/null || exit 0 fi # ... specific rules ...

enib, F.H . . . 13/68

✫

# Filtrage, traduction et redirection

#### $\triangleright$  Critères de correspondance des règles

 $\Diamond$  ∃ de nombreux critères, ceux qui ne sont pas spécifiés sont ignorés -i [!] name interface recevant le paquet  $\overline{\phantom{a}}$  -o [!] name interface émettant le paquet  $\text{-s}$  [!] address [/mask] adresse IP source  $-d$  [!] address [/mask] adresse IP destination  $-p$  [!]  $\textit{protocol}$  icmp, udp, tcp ...  $-$ sport [!]  $port$  [: $port$ ] port source  $\lnot$  -dport [!] port [: port ] port destination ◦ Il en existe beaucoup d'autres ...  $\Diamond$  Il faut toujours spécifier le plus finement possible !

◦ Permet de n'autoriser que le strict n´ecessaire

enib,  $F.H$   $\ldots$   $14/68$ 

✫

# Filtrage, traduction et redirection

#### $\triangleright$  Correspondance des règles et suivi de communication

 $\circ$ -m state --state NEW

 $\circ$  Le paquet ne correspond à aucune communication mémorisée

 $\circ$  -p tcp --tcp-flags ALL SYN -m state --state NEW

 $\circ$  Une nouvelle connexion  $\mathcal{TCP}$  doit nécessairement avoir le drapeau SYN

 $\circ$  -m state --state ESTABLISHED, RELATED

o Le paquet correspond à une communication déjà mémorisée

 $\Diamond$  Démarche systématique de filtrage

 $\circ$  Autoriser la suite des communications déjà établies

◦ Autoriser "finement" les nouvelles communications

 $\Diamond$  Les interfaces de réception et d'émission ne sont pas mémorisées (cat /proc/net/nf\_conntrack)

◦ Il faut donc les sp´ecifier pour le suivi des communications

enib.  $F.H... 15/68$ 

✫

# Filtrage de flux

#### $\triangleright$  Expression des règles de filtrage

Concerne les chaˆınes INPUT, OUTPUT ou FORWARD de la table filter

 $\Diamond$  L'action  $(-i)$  est généralement

◦ ACCEPT : on laisse le paquet continuer

◦ DROP : on d´etruit le paquet

 $\circ$  REJECT : DROP + envoi d'un message *ICMP* à la source

◦ Il en existe bien d'autres . . .

 $\Diamond$  Choisir les nouvelles communications à autoriser dans une direction

 $\Diamond$  Autoriser le suivi des communications établies

◦ Dans la mˆeme direction pour les paquets suivants

◦ Dans la direction oppos´ee pour les paquets en retour

 $\Diamond$  L'ordre des règles est important

◦ La premi`ere correspondance emporte la d´ecision

enib, F.H . . . 16/68

### Filtrage de flux

#### $\triangleright$  Expression des règles de filtrage

 $\Diamond$  Utiliser des variables pour éviter les erreurs et faciliter la maintenance # cat /etc/rc.d/rc.firewall #!/bin/sh

... IPTBL EXT\_IF/EXT\_IP DMZ\_IF/DMZ\_IP INT\_IF/INT\_IP SRV\_IF/SRV\_IP ...

#======== Usefull variables ================================================== NEW\_ICMP\_PACKET="-p icmp -m state --state NEW" NEW\_UDP\_PACKET="-p udp -m state --state NEW" NEW\_TCP\_PACKET="-p tcp --tcp-flags ALL SYN -m state --state NEW"

ALLOW\_EXISTING="-m state --state ESTABLISHED,RELATED -j ACCEPT" ALLOW\_NEW\_ICMP="\${NEW\_ICMP\_PACKET} -j ACCEPT" ALLOW\_NEW\_UDP="\${NEW\_UDP\_PACKET} -j ACCEPT" ALLOW\_NEW\_TCP="\${NEW\_TCP\_PACKET} -j ACCEPT" ALLOW\_NEW\_HTTP="\${NEW\_TCP\_PACKET} --dport 80 -j ACCEPT" ALLOW\_NEW\_DNS\_T="\${NEW\_TCP\_PACKET} --dport 53 -j ACCEPT" ALLOW\_NEW\_DNS\_U="\${NEW\_UDP\_PACKET} --dport 53 -j ACCEPT"

WWW\_HOST="195.221.233.2" DMZ NET="195.221.233.0/24" INT\_NET="192.168.10.0/24" SRV\_NET="192.168.20.0/24"

# ... specific rules ...

✫

enib, F.H . . . 17/68

# Filtrage de flux

#### $\triangleright$  Filtrage du trafic sur un poste

- $\Diamond$  Ne concerne que le poste lui-même, chaînes INPUT et OUTPUT ( $\neq$  routeur)
- $\Diamond$  Au préalable, l'action par défaut est DROP

◦ Il ne reste plus qu'`a expliciter ce qu'on autorise

 $\Diamond$  Généralement on autorise tout sur l'interface loopback

◦ L'interface est le seul crit`ere de correspondance

◇ Autoriser l'accès à un service (rôle de serveur)

◦ Aussi sp´ecifique que possible

- ◇ Autoriser l'utilisation de services (rôle de client)
	- Aussi sp´ecifique que possible

enib, F.H . . . 18/68

### Filtrage de flux

#### $\triangleright$  Filtrage du trafic sur un poste

```
✫
   # cat /etc/rc.d/rc.firewall
   # . . .
   #======== Clear and set default policy to DROP ===============================
   ${IPTBL} -t filter -P INPUT DROP
   ${IPTBL} -t filter -P FORWARD DROP
   ${IPTBL} -t filter -P OUTPUT DROP
   # ...
   #======== Allow loopback =====================================================
   ${IPTBL} -A INPUT -i lo -j ACCEPT
   ${IPTBL} -A OUTPUT -o lo -j ACCEPT
   #======== Allow input ========================================================
   CMD="\{IPTBL} -A INPUT -i ${EXT_IF} -d ${EXT_IP'}'
   ${CMD} ${ALLOW_EXISTING}
   ${CMD} ${ALLOW_NEW_HTTP} # http server
   #======== Allow output =======================================================
   CMD="${IPTBL} -A OUTPUT -o ${EXT_IF} -s ${EXT_IP}"
   ${CMD} ${ALLOW_EXISTING}
   ${CMD} ${ALLOW_NEW_HTTP} # http client
   ${CMD} ${ALLOW_NEW_DNS_U} # dns client
   ${CMD} ${ALLOW_NEW_DNS_T} # dns client (zone transfer)
```
enib, F.H . . . 19/68

# Filtrage de flux

#### $\triangleright$  Filtrage du trafic à travers un routeur

 $\Diamond$  Ne concerne pas le poste lui-même, chaîne **FORWARD** 

 $\Diamond$  Au préalable, l'action par défaut est DROP

◦ Il ne reste plus qu'`a expliciter ce qu'on autorise

 $\Diamond$  Autoriser la "sortie" vers des services extérieurs

 $\Diamond$  Autoriser l'"entrée" vers des services internes

 $\diamond$  Aussi spécifique que possible

o Selon le rôle attribué à chaque sous-réseau

• Plus ou moins sûr, hostile, vulnérable ...

◇ nb : le routeur peut lui même être client ou serveur (voir l'utilisation des chaînes INPUT et OUTPUT)

enib. F.H . . . 20/68

### Filtrage de flux

#### $\triangleright$  Filtrage du trafic à travers un routeur

```
✫
   # cat /etc/rc.d/rc.firewall
   \# . . .
   #======== INT-->EXT ==========================================================
   CMD="\ ='${IPTBL} -A FORWARD -i ${INT_IF} -s ${INT_NET} -o ${EXT_IF}"
   ${CMD} ${ALLOW EXISTING}
   ${CMD} ${ALLOW_NEW_HTTP} # reach external http servers
   #======== EXT-->INT ==========================================================
   CMD="${IPTBL} -A FORWARD -i ${EXT_IF} -o ${INT_IF} -d ${INT_NET}"
   ${CMD} ${ALLOW EXISTING}
   #======== INT-->SRV ==========================================================
   CMD="${IPTBL} -A FORWARD -i ${INT_IF} -s ${INT_NET} -o ${SRV_IF} -d ${SRV_NET}"
   ${CMD} ${ALLOW EXISTING}
   ${CMD} ${ALLOW_NEW_DNS_U} # internal use of our own servers
   ${CMD} ${ALLOW_NEW_DNS_T}
   #======== SRV-->INT ==========================================================
   CMD="${IPTBL} -A FORWARD -i ${SRV_IF} -s ${SRV_NET} -o ${INT_IF} -d ${INT_NET}"
   ${CMD} ${ALLOW EXISTING}
   #======== EXT-->WWW_HOST =====================================================
   CMD="${IPTBL} -A FORWARD -i ${EXT_IF} -o ${DMZ_IF} -d ${WWW_HOST}"
   ${CMD} ${ALLOW_EXISTING}
   ${CMD} ${ALLOW_NEW_HTTP} # expose our public http server
   #======== WWW_HOST-->EXT =====================================================
   CMD="\ = A FORWARD -i \{PPX = S\} -s \{WW \text{ HOST} \text{ --} \text{ --} \text{ --} \text{ --} \}"
   ${CMD} ${ALLOW_EXISTING}
```
enib, F.H . . . 21/68

# Traduction d'adresse

#### $\triangleright$  Les plages d'adresses privées

- Permettent d'avoir plus de nœuds que d'adresses publiques disponibles ◦ Pas assez d'adresses IPv4 disponibles pour tout le monde !
- $\Diamond$  Par convention elles ne sont pas routées sur *Internet* (juste en interne) ◦ De nombreux sous-r´eseaux utilisent en interne les mˆemes adresses

 $\circ$  10.0.0.0/8 : 1 seul sous-réseau de classe A

 $\circ$  172.16.0.0/12 : 16 sous-réseaux de classe B

 $\circ$  192.168.0.0/16 : 256 sous-réseaux de classe C

• Peuvent être découpés/agrégés librement (CIDR)

- $\Diamond$  Communication possible dans le réseau local (routage classique)
- Comment communiquer avec les adresses publiques d'Internet ?
	- Mˆeme si les paquets "sortent", le routage en retour est impossible (de multiples réseaux locaux utilisent les mêmes adresses privées)

enib, F.H . . . 22/68

# Traduction d'adresse

#### $\triangleright$  Principe du  $NAT$  (Network Address Translation)

- $\Diamond$  Le routeur relié à *Internet* modifie la source du paquet sortant
	- $\circ$  Remplacée par une adresse publique (celle du routeur généralement)
- Les paquets en retour subissent la modification inverse
	- $\circ$  Adresse destination publique  $\rightarrow$  privée
- $\Diamond$  Tout le trafic du réseau local semble émaner du routeur lui-même ◦ Multiplexage des ports sources et suivi des communications
- ◇ Opération effectuée dans la chaîne POSTROUTING de la table nat
	- $\circ$  Le filtrage "voit" les adresses privées (cf page 10)
	- $\circ$  L'opération inverse est implicite (statefull)

enib, F.H . . . 23/68

### Traduction d'adresse

```
✫
                                                                              enib, F.H... 24/68\triangleright Expression des règles SNAT (Source-NAT)
           Action -j SNAT avec l'option --to-source
          \Diamond L'ordre des règles est important
             ◦ La premi`ere correspondance emporte la d´ecision
             ◦ Possibilit´e de "court-circuit" par une action ACCEPT
   # cat /etc/rc.d/rc.firewall
   # ...
   #======== First solution =====================================================
   # no translation for public addresses (DMZ)
   ${IPTBL} -t nat -A POSTROUTING -s ${DMZ_NET} -o ${EXT_IF} -j ACCEPT
   # translate everything else
   ${IPTBL} -t nat -A POSTROUTING -o ${EXT_IF} -j SNAT --to-source ${EXT_IP}
   #======== Second solution ====================================================
   # ${IPTBL} -t nat -A POSTROUTING -s ! ${DMZ_NET} -o ${EXT_IF} -j SNAT --to-source ${EXT_IP}
   #======== Third solution =====================================================
   # ${IPTBL} -t nat -A POSTROUTING -s ${SRV_NET} -o ${EXT_IF} -j SNAT --to-source ${EXT_IP}
   # ${IPTBL} -t nat -A POSTROUTING -s ${INT_NET} -o ${EXT_IF} -j SNAT --to-source ${EXT_IP}
```
✫

### Traduction d'adresse

#### $\triangleright$  La variante IP-Masquerading

Traduction utilisant implicitement l'adresse publique du routeur

 $\circ$  -j MASQUERADE  $\equiv$  -j SNAT --to-source  $\frac{1}{2}$  EXT\_IP}

 $\Diamond$  À n'utiliser qu'en cas d'adresse publique variable ( $FAI$ )

- o L'adresse de l'interface est évaluée à chaque traduction
- Oubli des traductions en cours en cas de changement d'adresses (elles ne peuvent se poursuivre)

enib, F.H . . . 25/68

# Traduction d'adresse

#### $\triangleright$  Filtrage des fausses adresses privées

 $\Diamond$  Aucune adresse privée ne doit provenir d'Internet

◦ Ce serait certainement une tentative de malveillance

 $\Diamond$  De même pour les adresses de *loopback* reçues sur une interface  $\neq$  **lo** 

 $\Diamond$  Filtrage au plus tôt : -t mangle -A PREROUTING (cf page 10)

 $\circ$  Ne sert normalement pas au filtrage, mais fonctionne tout de même

◦ Sinon marquage des paquets puis filtrage dans filter (plus compliqu´e) # cat /etc/rc.d/rc.firewall  $\#$  ...

```
#======== Deny fake private/loopback addresses ===============================
${IPTBL} -t mangle -A PREROUTING -i ! lo -d 127.0.0.0/8 -j DROP
${IPTBL} -t mangle -A PREROUTING -i ! lo -s 127.0.0.0/8 -j DROP
${IPTBL} -t mangle -A PREROUTING -i ${EXT_IF} -d 192.168.0.0/16 -j DROP
${IPTBL} -t mangle -A PREROUTING -i ${EXT_IF} -s 192.168.0.0/16 -j DROP
${IPTBL} -t mangle -A PREROUTING -i ${EXT_IF} -d 172.16.0.0/12 -j DROP
${IPTBL} -t mangle -A PREROUTING -i ${EXT_IF} -s 172.16.0.0/12 -j DROP
${IPTBL} -t mangle -A PREROUTING -i ${EXT_IF} -d 10.0.0.0/8 -j DROP
${IPTBL} -t mangle -A PREROUTING -i ${EXT_IF} -s 10.0.0.0/8 -j DROP
```
enib, F.H . . . 26/68

✫

# Redirection

#### $\triangleright$  Principe et intérêt

- $\Diamond$  Seules les adresses publiques peuvent être atteintes depuis *Internet*
- Affectation directe des adresses publiques aux machines ?
	- Notre parc ne le permet peut-ˆetre pas
	- $\circ$  Solution peu souple (migration, mise à jour  $DNS \dots$ )
- $\Diamond$  Affectation d'adresses privées aux machines publiques
	- $\circ$  N'ecessite une redirection *adresses publiques*  $\rightarrow$  *adresses privées*
	- Souplesse dans la r´eorganisation du parc
- $\infty$  Similaire à la traduction mais modifie la destination du paquet entrant
- Les paquets en retour subissent la modification inverse
- ◇ Opération effectuée dans la chaîne PREROUTING de la table nat
	- $\circ$  Le filtrage "voit" les adresses privées (cf page 10)
	- $\circ$  L'opération inverse est implicite (statefull)

enib, F.H . . . 27/68

### Redirection

✫  $\triangleright$  Expression des règles  $DNAT$  ( $Destination-NAT$ )  $\Diamond$  Action -j DNAT avec l'option --to-destination  $\Diamond$  Le port destination est un discriminant intéressant  $\Diamond$  L'ordre des règles est important ici aussi # cat /etc/rc.d/rc.firewall  $\#$  ... #======== EXT\_IP is the only public address (ISP) ============================ CMD="\${IPTBL} -t nat -A PREROUTING -i \${EXT\_IF} -d \${EXT\_IP}" \${CMD} -p tcp --dport 80 -j DNAT --to-destination \${PRIV\_WWW\_HOST} \${CMD} -p udp --dport 53 -j DNAT --to-destination \${PRIV\_NS\_HOST} \${CMD} -p tcp --dport 53 -j DNAT --to-destination \${PRIV\_NS\_HOST}  $#$  . . . # cat /etc/rc.d/rc.firewall  $#$  ... #======== Public address range =============================================== # redirect access to public NS\_HOST to private PRIV\_NS\_HOST  $${IPTBL}$  -t nat -A PREROUTING -i  $${EXT}$  IF} -d  $${NS}$  HOST} \ -j DNAT --to-destination \${PRIV\_NS\_HOST} # redirect access to public WWW\_HOST to private PRIV\_WWW\_HOST  $$$ {IPTBL} -t nat -A PREROUTING -i  $$$ {EXT\_IF} -d  $$$ {WW\_HOST} \ -j DNAT --to-destination \${PRIV\_WWW\_HOST}  $#$  ...

enib, F.H . . . 28/68

✫

### Redirection et traduction

#### $\triangleright$  Principe du  $BiNAT$

 $\Diamond$  Associer complètement une adresse privée et une adresse publique

 $\Diamond$  Permet à un nœud d'être atteint depuis l'extérieur (redirection)

◦ Le nœud est d´esign´e par son adresse publique

 $\Diamond$  Lui permet d'établir un dialogue avec l'extérieur (traduction)

◦ Le nœud est visible avec la mˆeme adresse publique

```
\phi nb : NETMAP \equiv SNAT ou DNAT pour des plages d'adresses (souplesse ?)
# cat /etc/rc.d/rc.firewall
\# . . .
# redirect access to public WWW_HOST to private PRIV_WWW_HOST
${IPTBL} -t nat -A PREROUTING -i ${EXT_IF} -d ${WWW_HOST} -j DNAT --to-destination ${PRIV_WWW_HOST}
# translate private PRIV_WWW_HOST as public WWW_HOST
${IPTBL} -t nat -A POSTROUTING -o ${EXT_IF} -s ${PRIV_WWW_HOST} -j SNAT --to-source ${WWW_HOST}
# cat /etc/rc.d/rc.firewall
# ...
# redirect access to whole public PUB_NET to private DMZ_NET
${IPTBL} -t nat -A PREROUTING -i ${EXT_IF} -d ${PUB_NET} -j NETMAP --to ${DMZ_NET}
# translate whole private DMZ_NET as public PUB_NET
${IPTBL} -t nat -A POSTROUTING -o ${EXT_IF} -s ${DMZ_NET} -j NETMAP --to ${PUB_NET}
```
enib. F.H . . . 29/68

✫

### Filtrage, traduction et redirection

#### $\triangleright$  Controler l'état des tables

```
\Diamond Commande iptables -t table -L -v -n
```
◦ Peu lisible mais permet de constater l'effet des commandes

 $\Diamond$  Astuce : insérer la commande echo au début de la variable **IPTBL** 

 $\circ$  L'exécution du *script* affiche les commandes sans les exécuter

```
enib, F.H . . . 30/68
# iptables -L -v -n
Chain INPUT (policy DROP 117 packets, 38376 bytes)
pkts bytes target prot opt in out source destination
   4 340 ACCEPT all -- lo * 0.0.0.0/0 0.0.0.0/0
 135 11424 ACCEPT all -- eth0 * 0.0.0.0/0 192.168.7.5 state RELATED,ESTABLISHED
   1 60 ACCEPT tcp -- eth0 * 192.168.4.8 192.168.7.5 tcp dpt:22 flags:0x3F/0x02 state NEW
   0 0 ACCEPT icmp -- eth0 * 192.168.4.8 192.168.7.5 state NEW
Chain FORWARD (policy ACCEPT 0 packets, 0 bytes)
pkts bytes target prot opt in out source destination
Chain OUTPUT (policy DROP 96 packets, 10013 bytes)
pkts bytes target prot opt in out source destination
   4 340 ACCEPT all -- * lo 0.0.0.0/0 0.0.0.0/0
  85 10880 ACCEPT all -- * eth0 192.168.7.5  0.0.0.0/0  state RELATED, ESTABLISHED
   0 0 ACCEPT tcp -- * eth0 192.168.7.5 192.168.4.8 tcp dpt:22 flags:0x3F/0x02 state NEW
```
# Filtrage, traduction et redirection

### $\triangleright$  Bilan

✫

- $\Diamond$  Le filtrage permet de n'autoriser que le trafic légitime
	- Cloisonnement des sous-r´eseaux
- Les traductions et redirections donnent de la souplesse
	- $\circ$  Adresses perçues décorellées des adresses effectives
- $\Diamond$  Seules les opérations de base ont été vues ici
	- Accéder à *Internet* et être accessible depuis *Internet*
- Bien d'autres choses sont envisageables
	- o Utilisation de critères plus spécifiques
	- Modification, marquage de paquets et routage alternatif
	- o Création de nouvelle chaînes
	- Interaction avec un processus
	- Architecture modulaire, beaucoup d'actions et d'options . . .

enib, F.H . . . 31/68

# Filtrage, traduction et redirection

#### $\triangleright$  Bilan

✫

 $\Diamond$  La solution **NetFilter** de Linux est présentée ici à titre d'illustration

◦ Tr`es employ´ee, beaucoup de documentation

- Très complète, permet des opérations très "subtiles"
- Peut devenir tr`es verbeuse et illisible, il faut s'efforcer de clarifier  $(variables, démarche systématique ... )$
- $\Diamond$  Les autres sont très similaires dans le principe
	- R`egles plus ou moins verbeuses
	- Interactions plus ou moins forte avec un processus (Window\$)
	- Comportement plus ou moins implicite (ex : dans les ACL de Cisco, la poursuite des communications établies est implicite)

Il existe des interfaces graphiques pour faciliter la mise au point

# Filtrage, traduction et redirection

### $\triangleright$  PacketFilter d'OpenBSD : la référence en matière de firewall

- $\Diamond$  Système principalement orienté vers la sécurité
	- Beaucoup d'innovation dans ce domaine
- $\Diamond$  scrub : normalisation des paquets (rejet des incohérences)
- $\Diamond$  antispoof : rejet des adresses incohérentes
- $\Diamond$  synproxy : ne laisser parvenir aux serveurs que les connexions établies

enib, F.H . . . 33/68

- $\Diamond$  modulate : dissimulation du modèle des systèmes
- $\circ$  *osfp* : détection passive des systèmes pour influer sur le filtrage
- $\Diamond$  authpf : adapter le filtrage à l'utilisateur (pas au poste)
- $\Diamond$  altq : gestion des priorités
- $\Diamond \text{ carp}/p \text{f} \text{sync}$ : redondance et synchronisation des états
- $\Diamond$  ...

✫

# Architecture réseau

### $\triangleright$  La notion de  $DMZ$  (DeMilitarized-Zone)

 $\Diamond$  Partie du réseau contenant les services accessibles depuis l'extérieur

 $\Diamond$  Doit correspondre à des adresses publiques (redirections éventuelles)

 $\infty$  Si un service est attaqué et corrompu, il reste isolé du réseau local

 $\Diamond$  Peut être constituée de plusieurs sous-réseaux

◦ Pour ´eviter la propagation aux autres services

 $\Diamond$  La sécurisation de cette zone est très importante

◦ Directement expos´ee aux attaques ext´erieures

enib, F.H . . . 34/68

# Architecture réseau

### $\triangleright$  Architecture *bastion*

- $\diamond$  (+) Solution économique pour un particulier
	- Boitier modem-routeur-firewall-switch
- $\diamond$  (-) Solution minimale, cloisonnement faible
	- o Toutes les machines sont dans le même sous-réseau
	- $\circ$  Accès à l'une  $\rightarrow$  accès potentiel à toutes

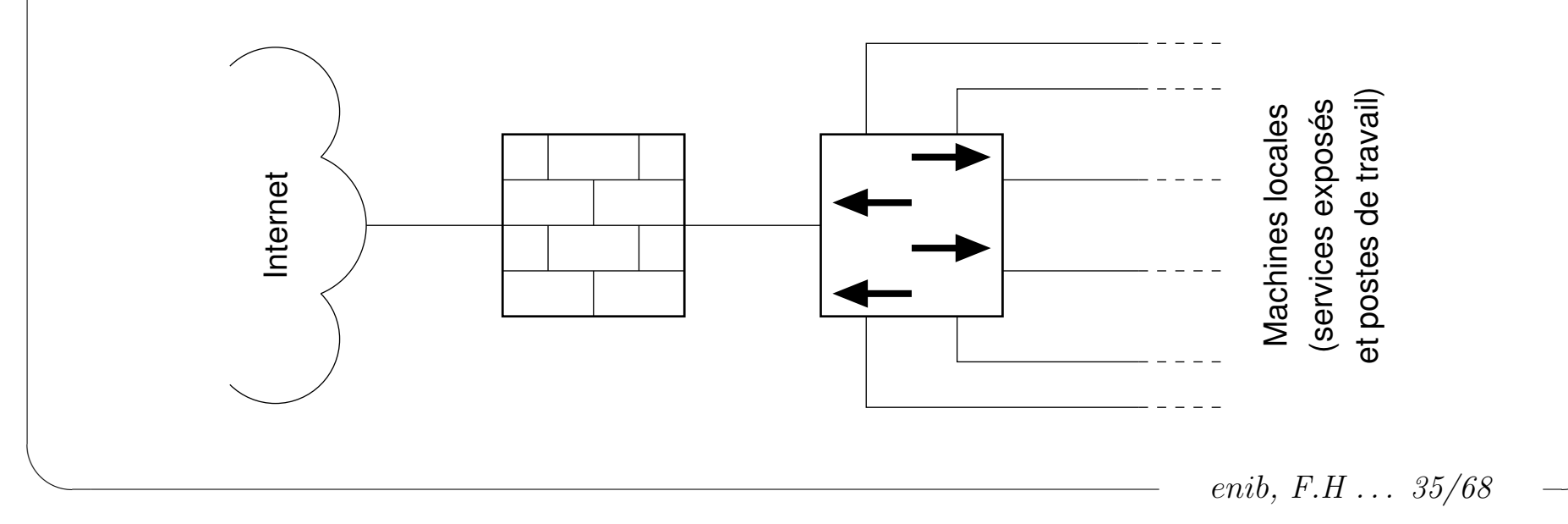

# Architecture réseau

#### $\triangleright$  Architecture  $\text{dos-}\hat{a}\text{-}$

- $\Diamond$  (+?) Deux *firewalls* à "casser" pour accéder au réseau local (?)
	- $\circ$  Choisir deux modèles/systèmes différents (plus difficile)
	- $\circ$  Ne "casser" que le deuxième (le premier donne accès à la  $DMZ$ ...)
- $\diamond$  (-) Nécessite du matériel : deux  $\emph{firewalls}$
- $\Diamond$  (−) Une DMZ corrompue peut interférer avec le trafic local ÷ Internet !

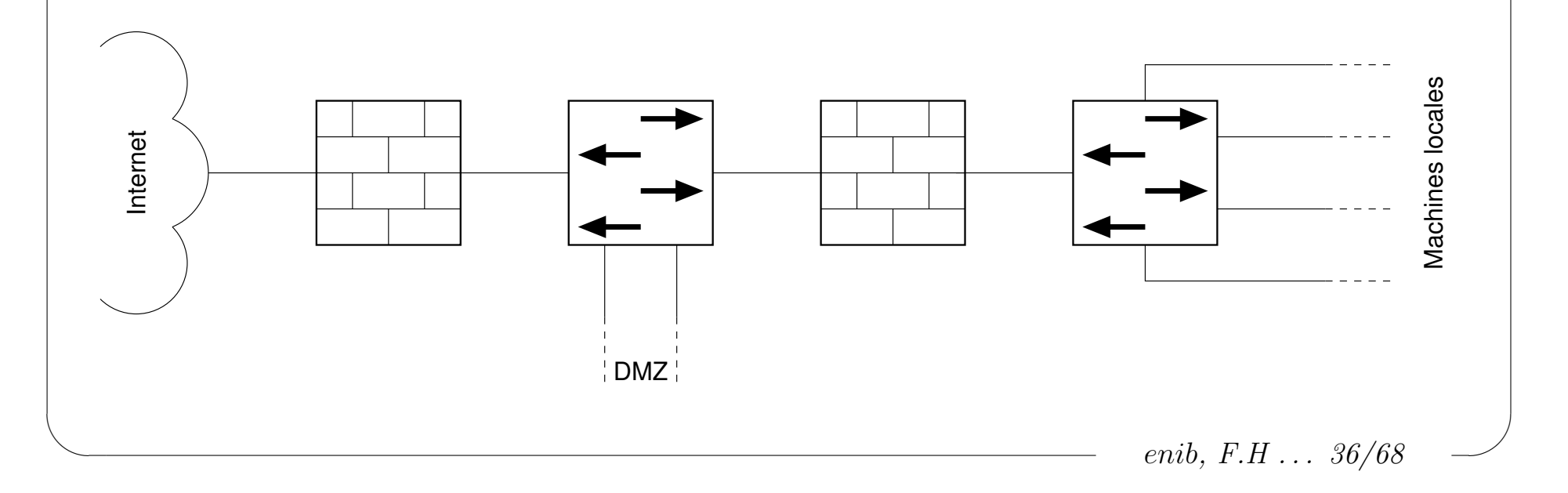

# Architecture réseau

#### $\triangleright$  Architecture  $\grave{a}\text{-}trois-branches$  (ou N branches)

- $\diamond$  (+) Nécessite peu de matériel : un seul *firewall*
- $\Diamond$  (+) Le cloisement est strict, une  $DMZ$  corrompue n'a accès qu'à elle-même
- $\Diamond$  (-) Tout repose sur l'unique firewall

◦ S'il est vuln´erable il n'y a plus du tout de cloisonnement

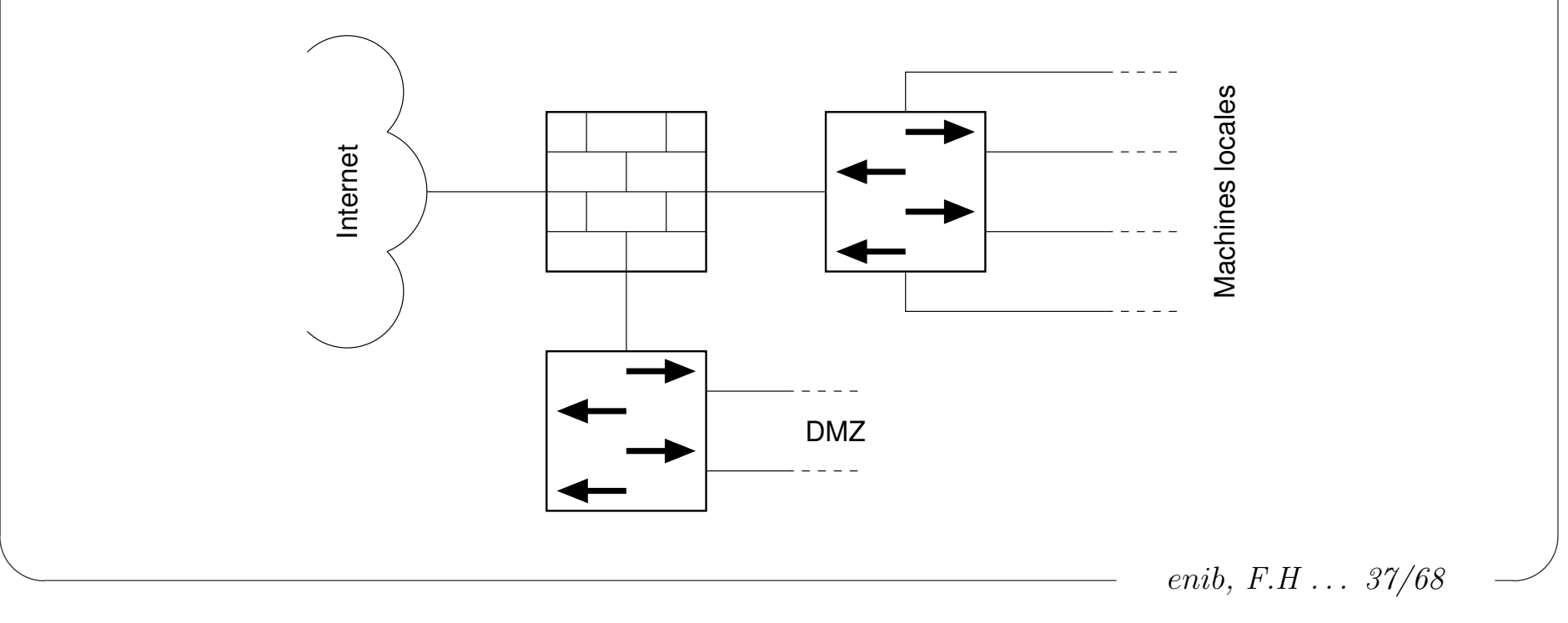

# Architecture réseau

#### $\triangleright$  Cascade d'architectures  $\grave{a}$ -N-branches

- $\Diamond$  (-) Nécessite du matériel : plusieurs *firewalls*
- $\diamond$  (+) Le cloisement est toujours aussi strict
	- $\circ$  Ajustement "fin" de l'accès à chaque branche
- $\Diamond$  (+) Ne repose pas que sur un seul *firewall* (différents modèles/systèmes)

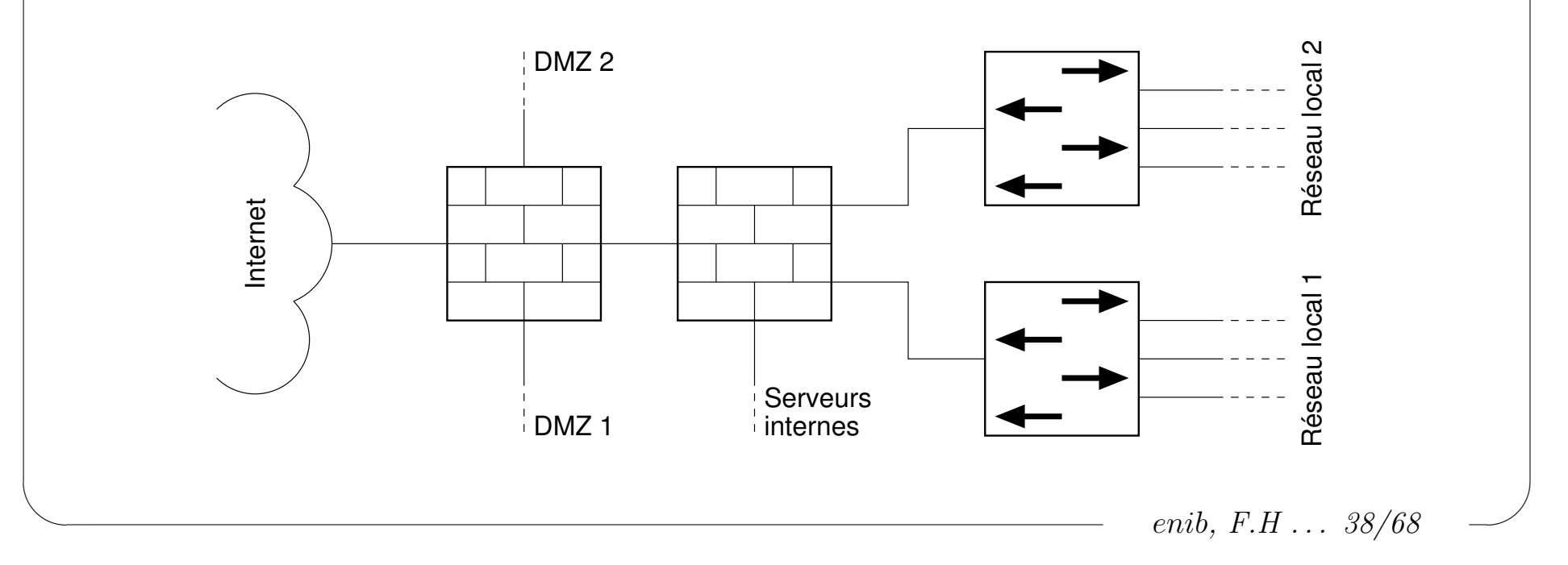

# Architecture réseau

### $\triangleright$  Recommandations pour une  $DMZ$ , vis-à-vis d'Internet

- $\Diamond$  Dissimuler ou falsifier les versions des serveurs et des systèmes
- $\Diamond$  Utiliser des adresses privées et des redirections
	- $\circ$  Dissimuler les détails de l'architecture réelle (et plus souple)

 $\Diamond$  Ne laisser entrer en  $DMZ$  que le strict nécessaire

- D´esactiver tous les services inutiles !
- $\circ$  Atteindre les ports spécifiques des machines spécifiques
- Un filtrage redondant sur chaque machine est encore mieux
	- $\rightarrow$  Bloquer l'accès depuis une machine voisine corrompue
- $\Diamond$  Rien ne doit sortir de la  $DMZ$ ! (juste le suivi)
	- o Les serveurs ne sont là que pour répondre à des requêtes
	- Un serveur corrompu ne doit pas pouvoir atteindre Internet (télécharger des données, envoyer du spam ...)

# Architecture réseau

 $\triangleright$  Recommandations pour une  $DMZ$ , vis-à-vis du réseau local  $\Diamond$  La DMZ peut être vue comme *Internet*, elle en fait partie  $\diamond$  Il peut être nécessaire d'y accéder selon d'autres services o Dépôt de fichiers, mise à jour d'une base de données ... ◦ Ne doit contenir que ce qu'on a l'intention de publier ◦ Ne pas accorder une confiance excessive `a ces machines (elles peuvent être corrompues)  $\Diamond$  Rien ne doit sortir de la  $DMZ$ ! (juste le suivi)

◦ Aucune propagation ne doit ˆetre possible vers le r´eseau local

enib,  $F.H... 40/68$ 

# Architecture réseau

#### $\triangleright$  Cloisonnement du réseau local

- $\Diamond$  Différents statuts d'utilisateurs (visiteurs, élèves, profs, administration  $\dots$ )
	- Filtrage des acc`es des uns vers les autres
	- Diff´erents droits d'acc`es aux services internes ou externes
- $\Diamond$  Les serveurs à usage interne doivent être sûrs
	- Cibles privil´egi´ees pour la propagation des malveillances
	- Un poste ne doit pas pouvoir se faire passer pour un serveur
		- $\rightarrow$  isoler les serveurs dans un(des) sous-réseau(x)
	- $\circ$  Mettre en œuvre un filtrage rigoureux ( $\simeq$  DMZ)
	- $\circ$  S'il y a des données sensibles, l'accès physique doit être restreint !

enib,  $F.H... 41/68$ 

# Ajustement des services

### $\triangleright$  Problématique : où placer tel service dans notre réseau ?

 $\Diamond$  La réponse dépend d'autres questions

◦ Qui doit y avoir acc`es ?

◦ Quelles relations ces services doivent-ils entretenir ?

 $\Diamond$  La réponse va au delà du simple placement

◦ Ajustement des r`egles de filtrage

◦ Configuration des services eux-mˆemes

 $\Diamond$  Il ne s'agit pas que d'un problème technique

◦ Quantit´e de mat´eriel disponible ? Investissement envisageable ?

◦ Habitudes, bonne volont´e des partenaires ?

 $\Diamond$  Il n'y a pas de démarche systématique et sûre à 100%

o Chaque cas mérite une étude détaillée

∘ On se contente de limiter les entorses aux principes précédents :-(

enib,  $F.H... 42/68$ 

# Ajustement des services

### $\triangleright$  Exemple : le serveur  $web$  public utilise une base de données

 $\Diamond$  Les employés de l'entreprise travaillent sur la base de données

 $\circ$  Tout n'est pas censé être publié (résultats publiés, savoir faire dissimulé)  $\diamond$ Placer la base dans le réseau local ?

∘ (−) La DMZ devrait alors accéder au réseau local !

### Placer la base en DMZ ?

∘ (+) La *DMZ* n'accède pas au réseau local

◦ (-) Les informations priv´ees sont potentiellement accessibles

◦ (-) Travail sur des donn´ees potentiellement corrompues

 $\Diamond$  Réplication partielle de la base (réseau local $\rightarrow$ DMZ) ?

 $\circ$  (+) Seules les données à publier sont en  $DMZ$ 

∘ (+) La DMZ n'accède pas au réseau local, le travail en local est sûr

∘ (−) Coût de la duplication des serveurs et procédure de réplication

# Ajustement des services

#### $\triangleright$  Le cas du service  $DNS$

 $\Diamond$  Certainement le service le plus utilisé

◦ Une tr`es grande proportion d'applications et de services en ont besoin

 $\circ$  Une défaillance dans les résolutions  $DNS$  est très pénalisante

(temps de réponse très long ou échec de l'application ou du service)

 $\Diamond$  La tentation est grande de laisser le trafic  $DNS$  circuler librement !

 $\circ$  "Comme ça au moins, ça fonctionne !"

 $\Diamond$  Cible privilégiée pour les malveillances

 $\circ$  Permet de détourner le trafic vers un "piège"

 $\Diamond$  Comme pour notre exemple précédent, on duplique les serveurs ◦ Un serveur DNS en DMZ

◦ Un autre parmi les serveurs `a usage interne

enib,  $F.H... 44/68$ 

### Ajustement des services

#### $\triangleright$  Le serveur  $DNS$  en  $DMZ$

 $\Diamond$  Sert à résoudre les noms de domaines de notre  $DMZ$  depuis Internet ◦ Autoritaire sur notre domaine et nos adresses publiques  $\Diamond$  Les machines en  $DMZ$  peuvent éventuellement l'interroger  $\circ$  Pour résoudre les voisines (multi-vues ?) (ex:  $HTTP \rightarrow BdD$ )  $\Diamond$  Ne doit pas permettre de récursion vers les serveurs racines  $\circ$  Aucune raison de sortir sur *Internet*  $\rightarrow$  pas besoin de résoudre  $\Diamond$  Ne doit pas permettre de résoudre dans notre domaine privé  $\circ$  Aucune raison d'entrer dans le réseau local  $\rightarrow$  pas besoin de résoudre Les machines locales n'en ont pas besoin et ne doivent pas l'interroger o DNS privé et adresses privées, même pour atteindre la DMZ

enib,  $F.H... 45/68$ 

## Ajustement des services

#### $\triangleright$  Le serveur  $DNS$  à usage interne

 $\Diamond$  Sert à résoudre dans notre domaine privé

- Autoritaire sur notre domaine et nos adresses priv´ees (y compris la DMZ)
- $\Diamond$  Sert également aux récursions vers les serveurs racines

o Permet de résoudre vers Internet

 $\Diamond$  Interrogé par les serveurs internes et les postes de travail

- Des restrictions (multi-vues) peuvent ˆetre mises en place
- ∘ ex : Pas accès direct à *Internet* → domaine local uniquement
- $\circ$  ex : Les élèves n'accèdent pas aux profs  $\rightarrow$  domaine local partiel

enib,  $F.H... 46/68$ 

# Ajustement des services

### $\triangleright$  Utilisation d'un serveur mandataire  $HTTP$  (proxy)

- $\Diamond$  Mise en *cache* des pages web rapatriées
	- Meilleures performances pour les pages souvent consult´ees
- $\Diamond$  Constitution de journaux d'activité (logs)
	- Les autorit´es peuvent les demander (archivage !)
- $\Diamond$  Interdiction de visite de certains sites (blacklist)
	- ex : base pour squidguard sur http://cri.univ-tlse1.fr/blacklists/ (mise à jour par un "robot" et des contributeurs)
- $\Diamond$  Filtrage éventuel du contenu selon des mots-clefs (raciste, cochon ...)

enib, F.H . . . 47/68

# Ajustement des services

### $\triangleright$  Utilisation d'un serveur mandataire  $HTTP$  (proxy)

 $\Diamond$  Fonctionnement du *proxy* 

o Le *client* fait sa requête au proxy

o Le *proxy* analyse la requête et la relaie sur *Internet* 

o Le proxy analyse la réponse et la relaie vers le *client* 

 $\circ$  Cache, log, filtrage éventuels dans les étapes de relais

 $\Diamond$  Seul le *proxy* résoud les noms de domaines sur *Internet* 

o Les clients n'ont pas besoin de récursion vers les DNS racines

◦ Uniquement si tout passe par le proxy (difficile)

o Permet également de s'affranchir du fichier hosts corrompu

(C:\system32\drivers\etc\hosts ou /etc/hosts)

 $\Diamond$  Placer le proxy parmi les serveurs : pas d'usurpation pour sortie directe  $\Diamond$  Jamais en  $DMZ$ : utilisé depuis l'extérieur pour rebondir (*open-proxy*) !!!

enib, F.H . . . 48/68

# Ajustement des services

#### $\triangleright$  Proxy transparent

- $\Diamond$  Normalement les clients se connectent explicitement au *proxy* 
	- Sur un port sp´ecifique, 3128 par exemple
	- o Les logiciels doivent être configurés en conséquence
- $\Diamond$  Pour plus de confort le *firewall* peut effectuer une redirection
	- Intercepter les tentatives de sortie sur le port 80 TCP
	- Les rediriger vers le proxy
	- Celui-ci doit ˆetre configur´e pour comprendre la requˆete
	- Les clients n'ont plus `a connaˆıtre le proxy

 $${IPTBL}$  -t nat -A PREROUTING -i  ${INT_IF}$  -s  ${IINT_NET} \ \ \}$ -p tcp --dport 80 -j DNAT --to-destination \${PROXY\_HOST}:3128

enib,  $F.H... 49/68$ 

# Ajustement des services

#### $\triangleright$  Proxy transparent

 $\Diamond$  La solution précédente est très simple mais limitée  $\circ$  L'entête de la requête  $HTTP$  doit contenir un champ Host  $\circ$  Sans ça, le *proxy* ne sait pas où se connecter  $\Diamond$  Solution plus élaborée : routage alternatif ◦ Marquer les paquets HTTP ◦ Router les paquets marqu´es selon une table alternative o Le *proxy* doit capturer des paquets qui ne lui sont pas adressés !  $\circ$  La destination de ces paquets lui indiquent où se connecter

```
${IPTBL} -t mangle -A PREROUTING -i ${INT_IF} -s ${INT_NET} \
         -p tcp --dport 80 -j MARK --set-mark 3
ip rule add fwmark 3 table 2
ip route add default via ${PROXY_HOST} dev ${SRV_IF} table 2
```
enib. F.H . . . 50/68

✫

### Ajustement des services

#### $\triangleright$  Agent de relais  $DHCP$

 $\Diamond$  Lorsque le serveur  $DHCP$  n'est pas dans le sous-réseau des clients ◦ Fonctionne sur le routeur pour relayer entre les clients et le serveur  $\Diamond$  Différent types de dialogues (initial, renouvellement, abandon) ◦ Client (0.0.0.0:68) → relais (255.255.255.255:67)  $\circ$  Client (adresse\_client:68)  $\rightarrow$  relais (adresse\_relais:67)  $\circ$  Relais (adresse\_relais:67)  $\rightarrow$  client (adresse\_client:68)  $\circ$  Relais (adresse\_relais:67)  $\leftrightarrow$  serveur (adresse\_serveur:67)  $\circ$  Client (adresse\_client:68)  $\leftrightarrow$  serveur (adresse\_serveur:67) Le relais capture des paquets avant filtrage ! (le serveur aussi)  $\Diamond$  Messages relativement décorellés les uns des autres ◦ Le suivi de session n'apporte pas grand chose ◦ On autorise uniquement en fonction des source/destination/ports

enib, F.H . . . 51/68

✫

#### Ajustement des services

#### $\triangleright$  Agent de relais  $DHCP$

# ... Allow input from client to relay ...  $$$ {IPTBL} -A INPUT -i  $$$ {INT IF} -s 0.0.0.0 -d 255.255.255.255 \ -p udp --sport 68 --dport 67 -j ACCEPT  $${IPTBL}$  -A INPUT -i  ${INT_I}$  -s  ${IINT_NET} \ \ \$ -p udp --sport 68 --dport 67 -j ACCEPT

# ... Allow output from relay to clients ...  $${IPTBL}$  -A OUTPUT -o  ${IINT IF}$  -d  ${IINTNET}$ -p udp --sport 67 --dport 68 -j ACCEPT

# ... Allow input from server to relay ...  $$$ {IPTBL} -A INPUT -i  $$$ {SRV IF} -s  $$$ {SRV NET} \  $-p$  udp  $--$ sport 67  $--$ dport 67  $-j$  ACCEPT

# ... Allow output from relay to server ...  $${IPTBL}$  -A OUTPUT -o  $${SRUIF}$  -d  $${SRVNET}$  \  $-p$  udp  $-$ sport 67  $-$ dport 67  $-i$  ACCEPT

# ... Allow forward from clients to server ...  $${IPTBL}$  -A FORWARD -i  $${INT_I}$  -s  ${INT_NET}$  -o  $${SN_I}$  -F} -d  ${DHCP_HOST}$ -p udp --sport 68 --dport 67 -j ACCEPT

# ... Allow forward from server to clients ...  $${IPTBL}$  -A FORWARD -i  $${SNLIF}$  -s  $${DHCP_HOST}$  -o  ${INT_LIF}$  -d  ${IINT_NET}$ -p udp --sport 67 --dport 68 -j ACCEPT

enib, F.H . . . 52/68

# Ajustement des services

- $\triangleright$  Fonctionnement du protocole  $FTP$  (File Transfer Protocol)
	- $\Diamond$  Le client se connecte sur le port  $TCP 21$  du serveur
	- $\Diamond$  Cette connexion permet d'échanger des commandes
	- $\Diamond$  Pour échanger un fichier,  $FTP$  utilise une deuxième connexion
	- $\Diamond$  Fonctionnement en mode *actif* 
		- Le client ´ecoute sur un nouveau port arbitraire
		- o Il envoie ce numéro de port au serveur par la première connexion
		- $\circ$  Le serveur se connecte au port du client pour l'échange de fichier
	- Fonctionnement en mode passif
		- o Le serveur écoute sur un nouveau port arbitraire
		- Il envoie ce num´ero de port au client par la premi`ere connexion
		- o Le client se connecte au port du serveur pour l'échange de fichier

# Ajustement des services

#### $\triangleright$  Filtrage du protocole  $FTP$

On autorise la connexion au port 21 du serveur

 $\Diamond$  Comment autoriser la deuxième connexion ?

◦ En mode actif : laisser entrer vers tous les ports du client ?!?!

 $\circ$  En mode *passif* : laisser sortir vers tous les ports à l'extérieur ?!?!

 $\Diamond$  Nécessité d'un module "applicatif"

◦ Analyse le dialogue sur la premi`ere connexion

◦ Rep`ere l'´echange du num´ero de port et autorise le trafic vers ce port

◦ Correspond `a l'´etat RELATED dans le suivi des communications

```
/sbin/modprobe ip_conntrack_ftp
ALLOW_NEW_FTP="${NEW_TCP_PACKET} --dport 21 -j ACCEPT"
# ... proxy --> FTP servers ...
CMD="${IPTBL} -A FORWARD -i ${SRV_IF} -s ${PROXY_HOST} -o ${EXT_IF}"
${CMD} ${ALLOW_EXISTING}
${CMD} ${ALLOW_NEW_FTP}
# ... FTP servers --> proxy ...
CMD="${IPTBL} -A FORWARD -i ${EXT_IF} -o ${SRV_IF} -d ${PROXY_HOST}"
${CMD} ${ALLOW_EXISTING}
```
enib,  $F.H... 54/68$ 

# Commutateurs administrables

#### $\triangleright$  Rappels sur les commutateurs

 $\Diamond$  Equipement de niveau 2 (couche liaison/liens)

 $\circ$  Pas d'adresse IP à ce niveau

 $\circ$  Plusieurs commutateurs reliés  $\rightarrow$  **un seul** sous réseau

 $\circ$  Si besoin de plusieurs sous-réseaux  $\rightarrow$  intercaler des routeurs

Limites en terme d'architecture

◦ Architecture logique ≡ architecture physique !

◦ Reconfigurer ≡ tirer de nouveaux cables !

enib, F.H . . . 55/68

# Commutateurs administrables

#### $\triangleright$  Exemple d'architecture : structure relativement figée

Comment subdiviser plus finement ?

 $\Diamond$  Nécessite beaucoup d'équipement

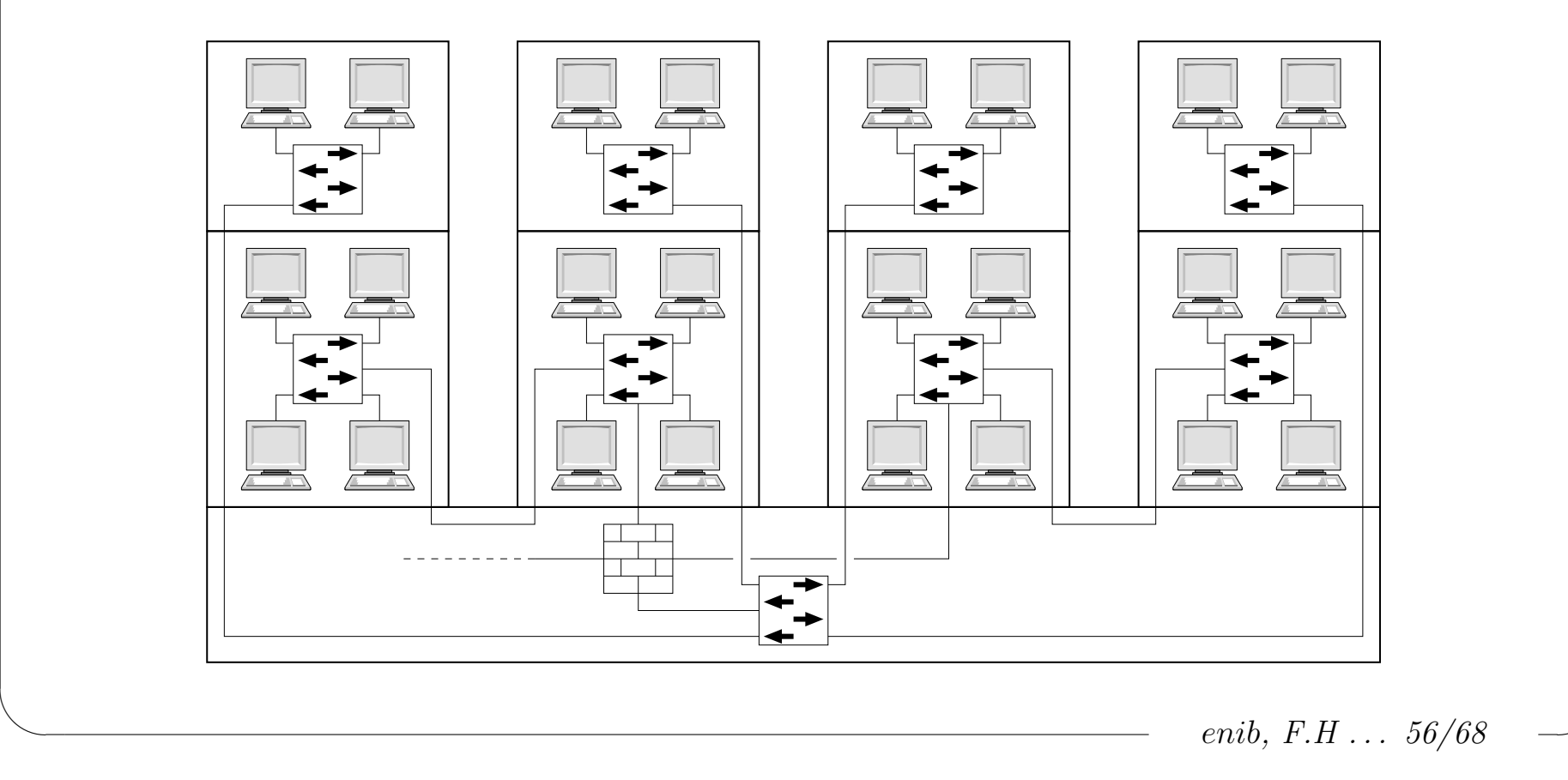

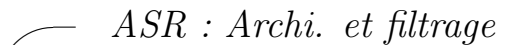

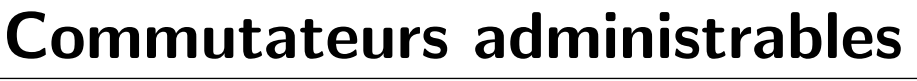

#### $\triangleright$  Ce sont toujours des commutateurs (niveau 2)

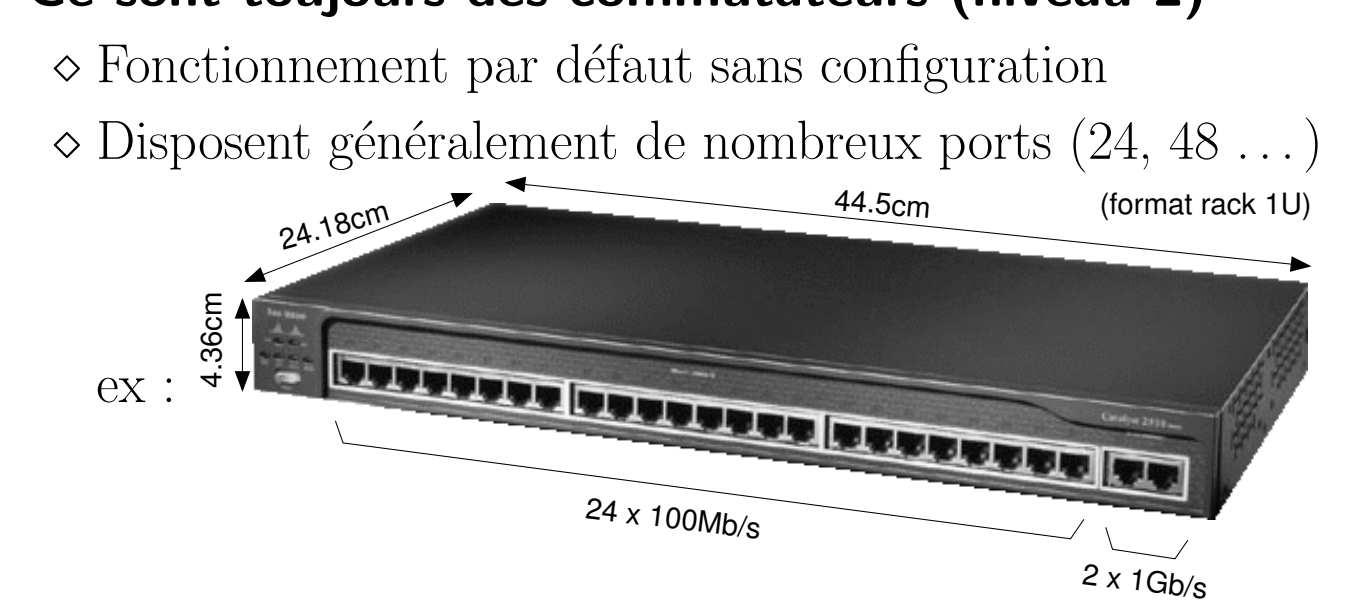

#### $\triangleright$  Fonctionnalités configurables (niveau 2+ ou 3)

 $\Diamond$  VLAN<sub>S</sub>: réseaux virtuels

 $\Diamond$  ACLs : filtrage (Access Control List)

enib, F.H . . . 57/68

# Commutateurs administrables

### $\triangleright$  Configuration individuelle des ports

 $\Diamond$  Affectation d'un numéro de  $VLAN$ 

 $\Diamond$  Lien vers un autre commutateur administrable (Tron $\zeta$ on/Trunk)

### $\triangleright$  Un  $\text{VLAN} \equiv$  un commutateur classique

Fonctionnement au niveau 2

 $\Diamond$  Pas de communication implicite entre les différents  $VLANS$ 

#### $\triangleright$  Association de commutateurs administrables

 $\diamond$  Ports du même  $VLAN \equiv$  un **unique** commutateur virtuel  $\Diamond$  Mise en commun des tables  $MAC$ /port d'un même  $VLAN$ 

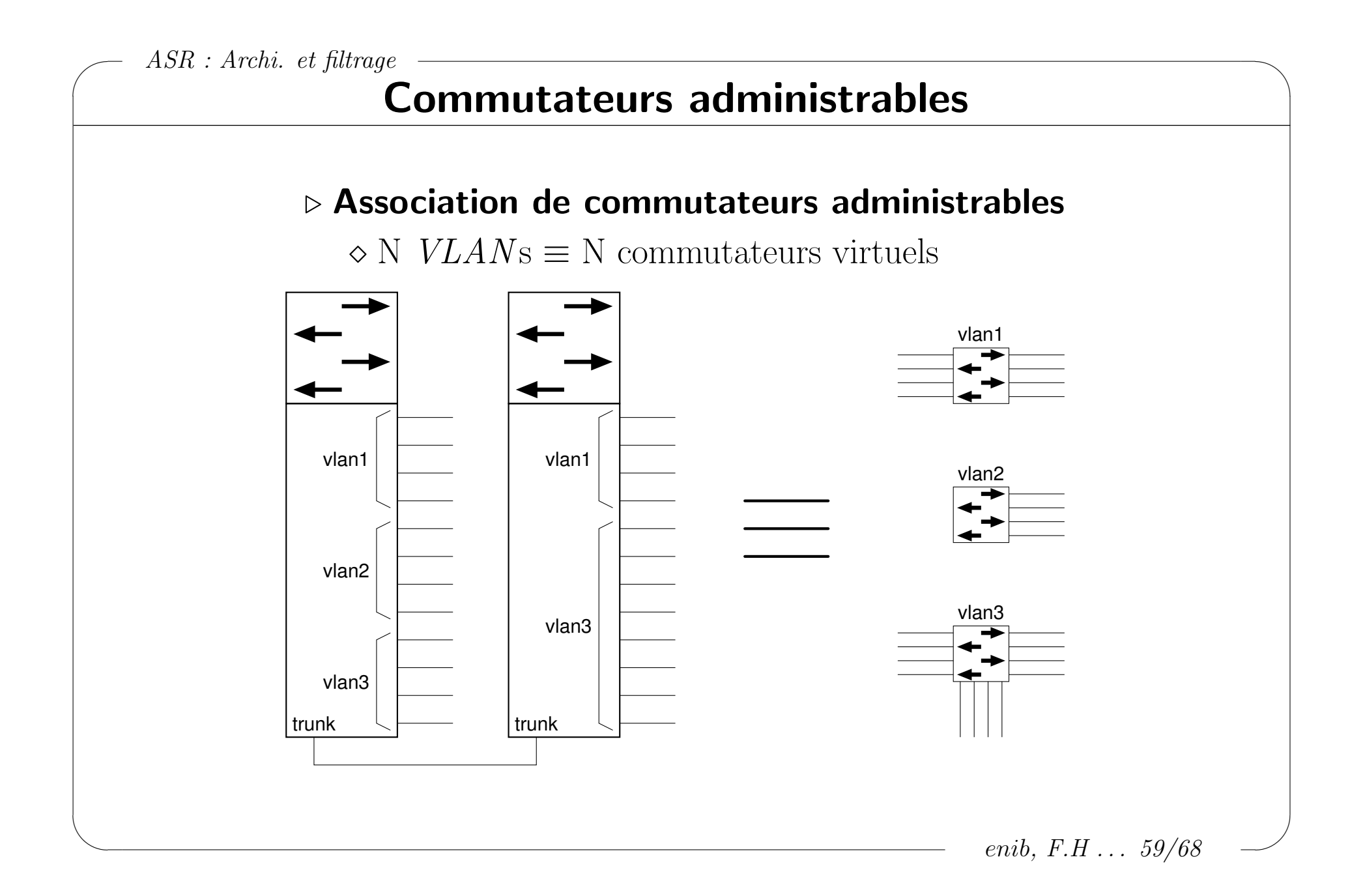

# Commutateurs administrables

#### $\triangleright$  Liaisons trunk

- Encapsulent le trafic de plusieurs brins
- $\diamond$  Préférer les ports les plus rapides pour cet usage
- $\Diamond$  Paquets marqués par l'identifiant de VLAN (802.1Q)

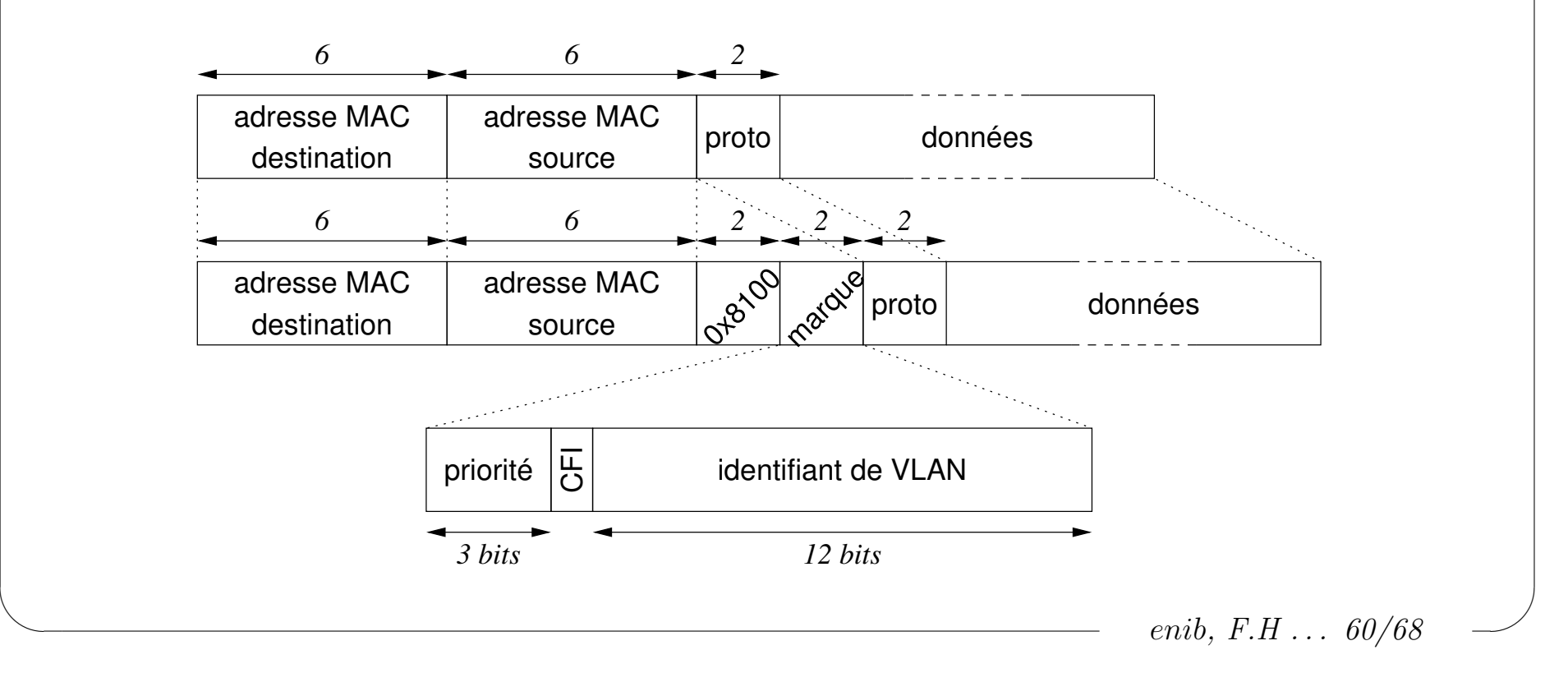

# Commutateurs administrables

### $\triangleright$  Un  $VLAN \equiv$  un sous-réseau (domaine de diffusion)

 $\Diamond$  Routage nécessaire pour communiquer entre les  $VLANS$  $\Diamond$  Possibilité de relier un routeur à plusieurs  $VLANs$  (lourd !)

### $\triangleright$  Un  $VLAN \equiv$  une interface réseau virtuelle

 $\Diamond$  Affectation d'une adresse IP compatible avec le sous-réseau

◦ L'interface est une passerelle du sous-r´eseau

 $\Diamond$  Règles de communication explicites (ACL)

◦ Pas de forward implicite

 $\circ$  Règles semblables à un firewall

o Peuvent être définies sur un commutateur cœur de réseau puis répliquées automatiquement sur les autres

enib, F.H . . . 61/68

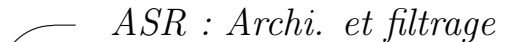

### Commutateurs administrables

#### $\triangleright$  Association de commutateurs administrables

 $\Diamond$  N *VLAN*s + *ACL*s  $\equiv$  un routeur filtrant à N interfaces

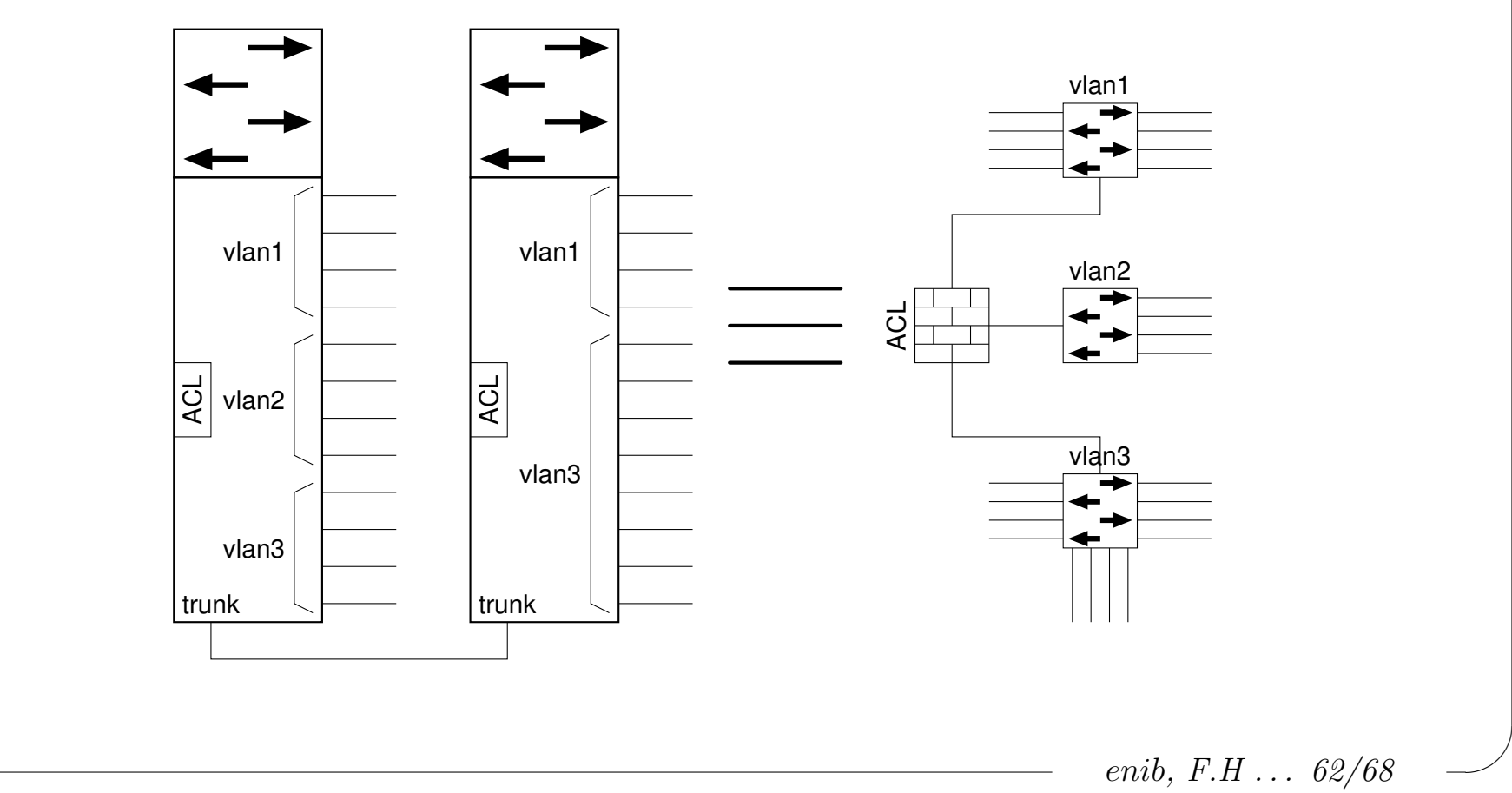

# Commutateurs administrables

#### $\triangleright$  Interfaces d'administration

 $\Diamond$  Système d'exploitation avec langage de commandes (ex : Cisco IOS)  $\Diamond$  Eventuellement une interface web

#### $\triangleright$  Accès aux interfaces d'administration

 $\Diamond$  Généralement protégées par mot de passe  $\Diamond$  Port *console*, liaison série (solution de secours) ◦ Uniquement en ligne de commandes Attribution d'une adresse IP d'administration  $\circ$  telnet, ssh,  $HTTP$  ...

enib, F.H . . . 63/68

# Commutateurs administrables

### $\triangleright$  Comment placer et relier les équipements ?

 $\Diamond$  Éviter les choix forts sur les installations terminales

◦ Autoriser les reconfigurations logiques

o Offrir de nombreuses possibilités de branchement : le brassage

Utilisation de locaux techniques

- $\circ$  Regrouper les équipements spécialisés (racks de commutateurs, de routeurs . . . )
- o Un tableau de brassage relié à chaque installation terminale (longs cables, boitiers de sol, goulottes . . . )

enib,  $F.H... 64/68$ 

# Commutateurs administrables

#### . Comment relier les locaux techniques ?

- $\Diamond$  Quelques cables seulement, à très haut débit : les rocades
- $\Diamond$  Utilisées notamment pour les liaisons trunk
- $\diamond$  Possibilité de redondance des rocades
	- Minimiser le risque de coupure
	- Les redondances forment des boucles
		- $\rightarrow$  défaillance des commutateurs classiques
- Les commutateurs administrables stoppent ces boucles
	- Utilisation du protocole spanning-tree
	- D´esactiver les liaisons redondantes les plus longues
	- En cas de d´efaillance d'une liaison
		- $\rightarrow$  réactivation d'une autre après un délais

enib, F.H . . . 65/68

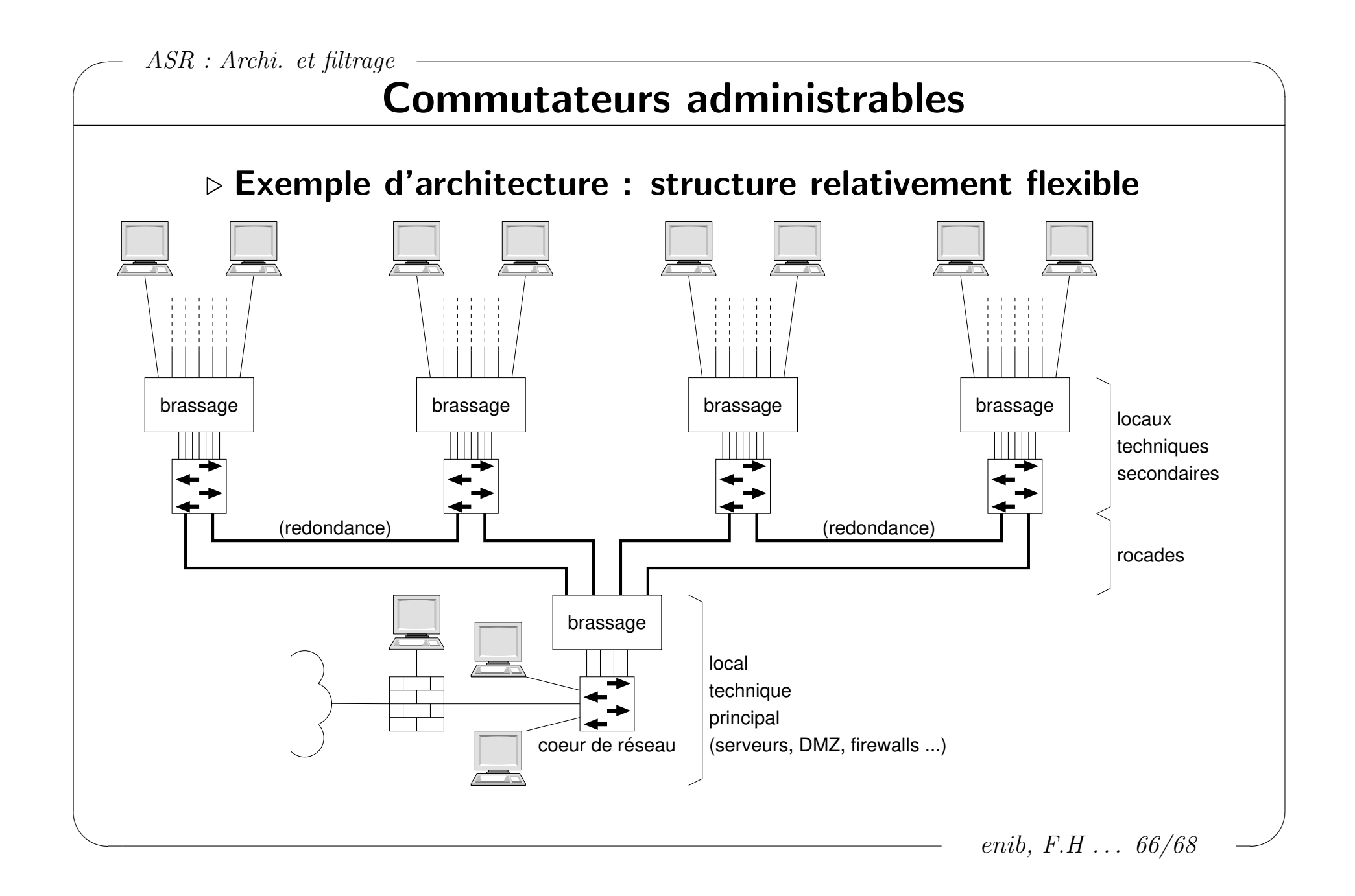

✫

# Commutateurs administrables

#### $\triangleright$  Intérêt principal

 $\Diamond$  Grande souplesse dans l'architecture du réseau

 $\rightarrow$  reconfiguration logique sans intervention physique

 $\Diamond$  Limitation du nombre d'équipement spécialisé à maintenir

#### $\triangleright$  Limitations

 $\Diamond$  Pas des équipements de sécurité (malgré les  $ACLs$ )

o Ne s'applique qu'aux réseaux locaux

◦ Il faut utiliser des firewalls en amont

 $\Diamond$  Prix ! (de qq 100 $\oplus$  à qq 1000 $\oplus$ )

### $\triangleright$  De nombreuses fonctionnalités non vues ici ...

 $\Diamond$  Filtrage des adresses  $MAC$  port par port

 $\Diamond$  Optimisation, qualité de service ...

 $\Diamond$  Très dépendant des marques et des modèles

enib, F.H . . . 67/68

✫

# Architecture réseau et filtrage des flux

#### $\triangleright$  Toujours bloquer ce qui n'est pas nécessaire

"Pourtant je ne vois vraiment pas le danger avec ce trafic . . . "

 $\infty$  D'autres le voient peut-être ! ("Il y'a des gens plus malins que moi !")

### $\triangleright$  Rendre difficile la prise d'information

 $\Diamond$  Dissimuler/falsifier les versions des services/systèmes

 $\Diamond$  Bloquer ping/traceroute

 $\diamond$  Les  $DNS$  ne doivent donner que le strict nécessaire

### $\triangleright$  Redondance et hétérogénéité

 $\Diamond$  La sécurite doit reposer sur plusieurs équipements

 $\Diamond$  Les systèmes identiques ont les mêmes vulnérabilités

### $\triangleright$  Tenir son parc à jours vis-à-vis des correctifs de sécurité

Sans tarder car ils peuvent avoir un effet pervers !

 $\Diamond$  Leur publication divulgue l'existence de la vulnérabilité !

enib, F.H . . . 68/68